#### **UNIVERSIDAD DE OVIEDO**

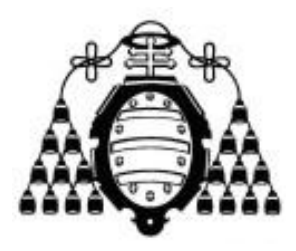

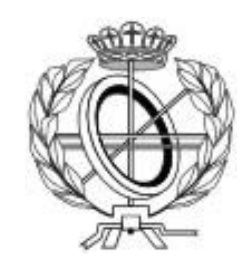

#### ESCUELA DE INGENIERÍA INFORMÁTICA

#### **TRABAJO FIN DE MASTER**

"JMPlib: Librería de Intercesión Estructural para Java"

**DIRECTOR: Jose Manuel Redondo López Francisco Ortín Soler**

 **AUTOR: Ignacio Lagartos Ibáñez**

**Vº Bº del Director del Proyecto**

### Resumen

Los lenguajes dinámicos han llegado a ser ampliamente utilizados debido a la flexibilidad que requieren ciertas aplicaciones y sistemas. Por este motivo, características propias de este tipo de lenguajes han sido incorporadas progresivamente a los lenguajes estáticos. Nuestro trabajo tiene por objetivo aumentar la flexibilidad de Java en tiempo de ejecución sin realizar modificaciones sobre la máquina virtual. Hemos desarrollado una librería que permite al lenguaje Java la utilización de dos funcionalidades de meta-programación: 1) intercesión estructural y 2) evaluación dinámica de código. Esto ha sido logrado mediante el versionado de clases, la instrumentación de código y técnicas de *Hot-Swapping.* Concluyendo, la librería permite a los programadores utilizar estas dos funcionalidades sobre código nuevo o existentes para mejorar su flexibilidad en tiempo de ejecución.

## Palabras Clave

"Intercesión Estructural", "Evaluación Dinámica de Código", "Java", "Instrumentación de Código", "Tipado Estático", "Detección Temprana de Errores"

## *Abstract*

Dynamic languages are widely used due to the flexibility needed in some applications or systems. Therefore, dynamic language metaprogramming features have been incorporated gradually to statically-typed languages. Our work is aimed to improve the flexibility of Java language without modifying the Java Virtual Machine. We developed a library that allows Java language to support two types of metaprogramming features: 1) structural intercession y 2) dynamic code evaluation. This was achieved using class versioning, code instrumentation and Hot-Swapping. In conclusion, the library allows programmers to use these two functionalities in new or legacy code to improve its runtime flexibility.

# *Keywords*

"Java", "Metaprogramming", "Structural Intercession", "Dynamic Code Evaluation", "Static Typing", "Early Error Detection".

# Tabla de Contenidos

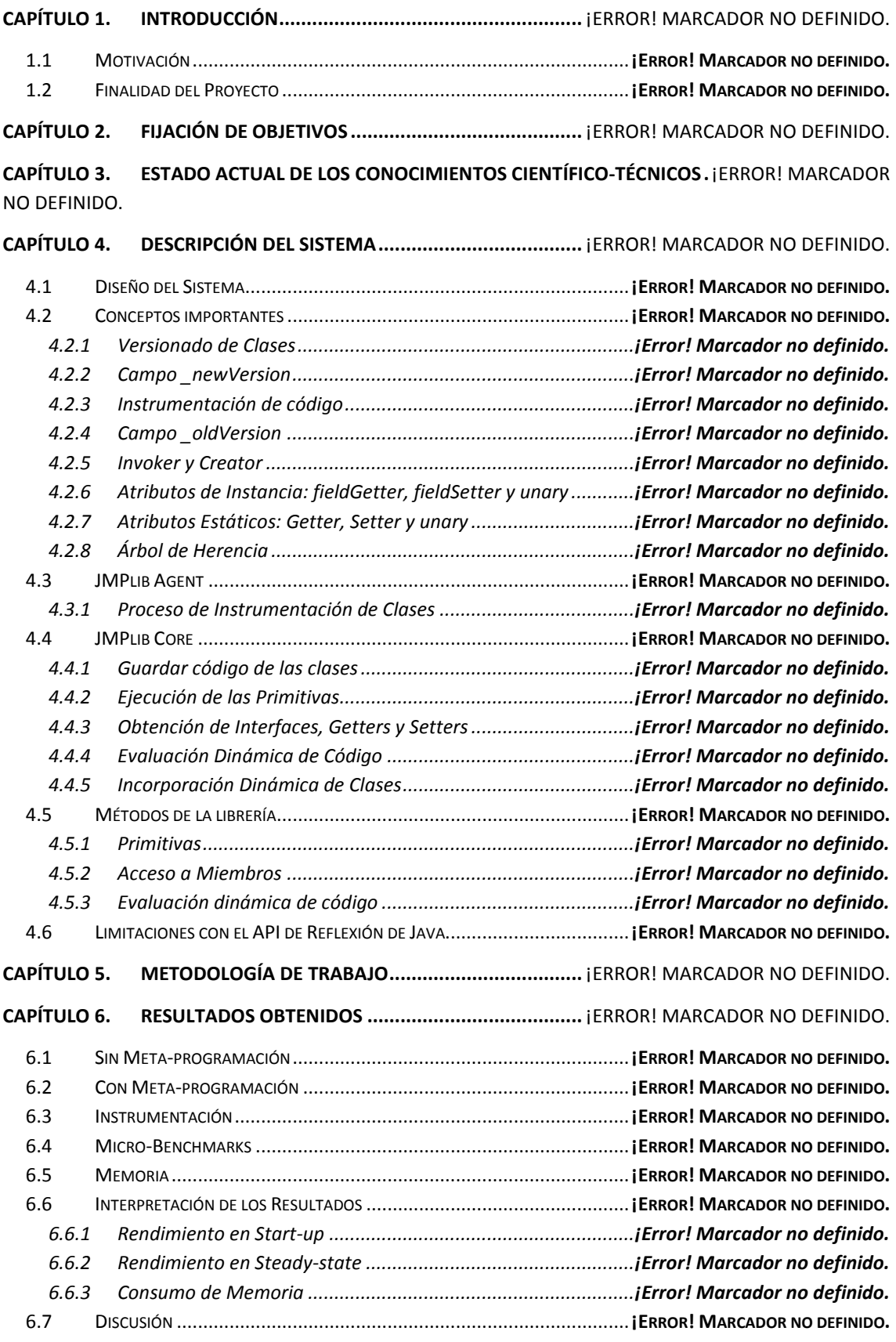

#### **JMPlib: Librería de Intercesión Estructural para Java**

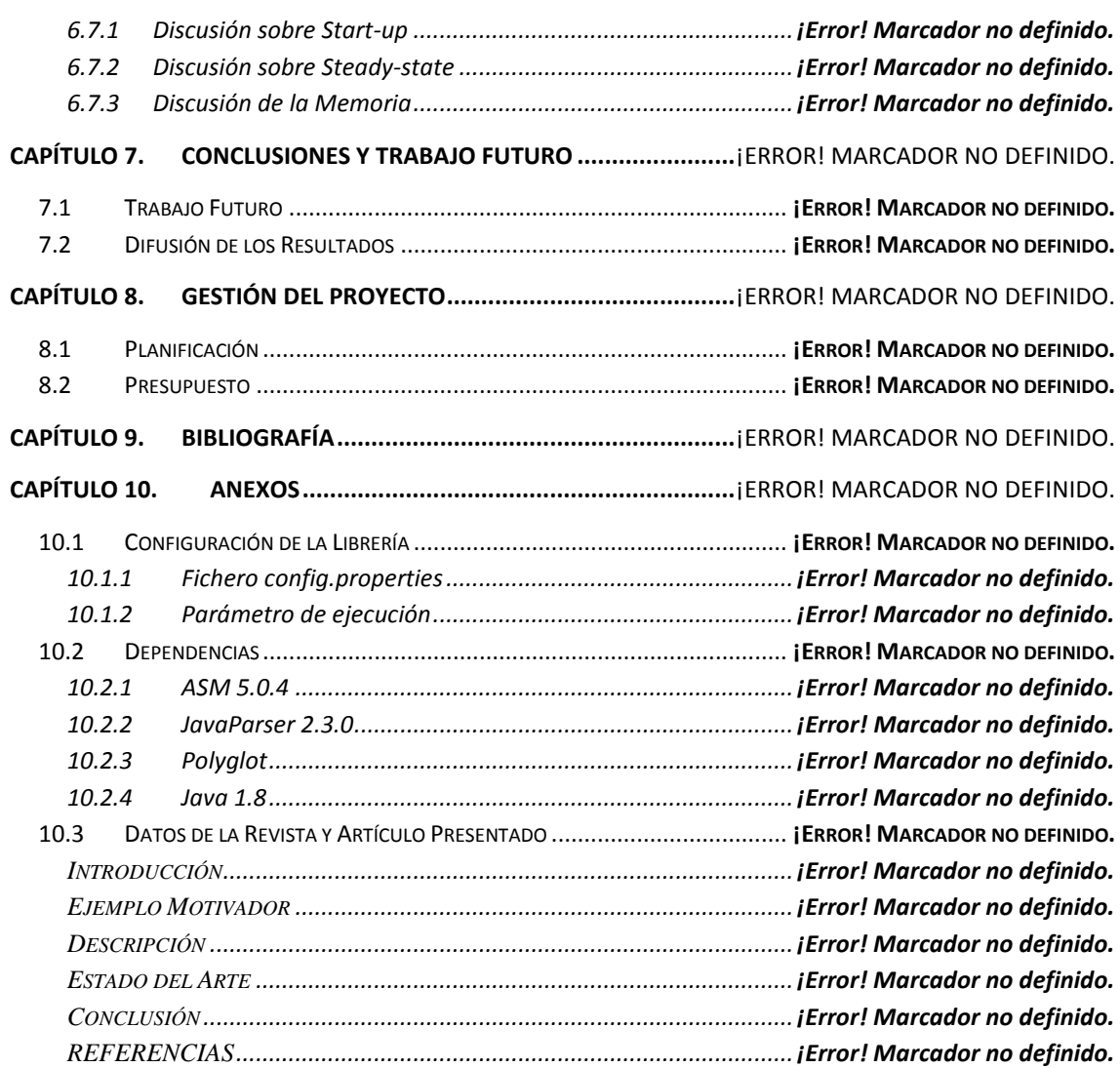

## Aviso

El contenido de esta documentación no puede ser publicado en este repositorio público debido a que es una investigación en curso cuyos derechos de publicación pueden haber sido cedidos a una revista.

Cualquier interesado que desea acceder al contenido de este documento póngase en contacto con el autor, **Ignacio Lagartos Ibañez**, mediante el correo electrónico: UO196684@uniovi.es.